Simple C++ Sorting Test

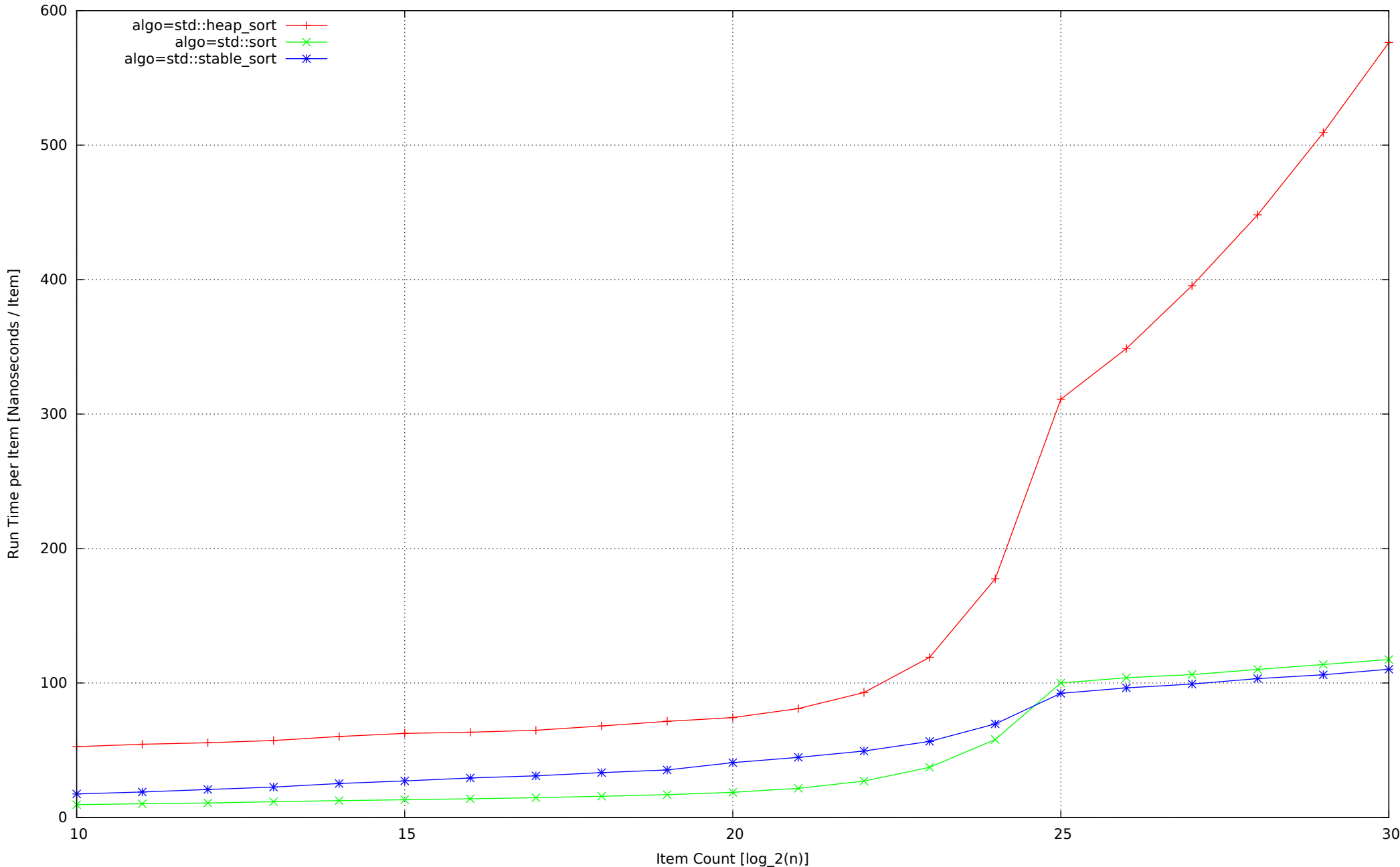

Run Time per Item [Nanoseconds / Item]